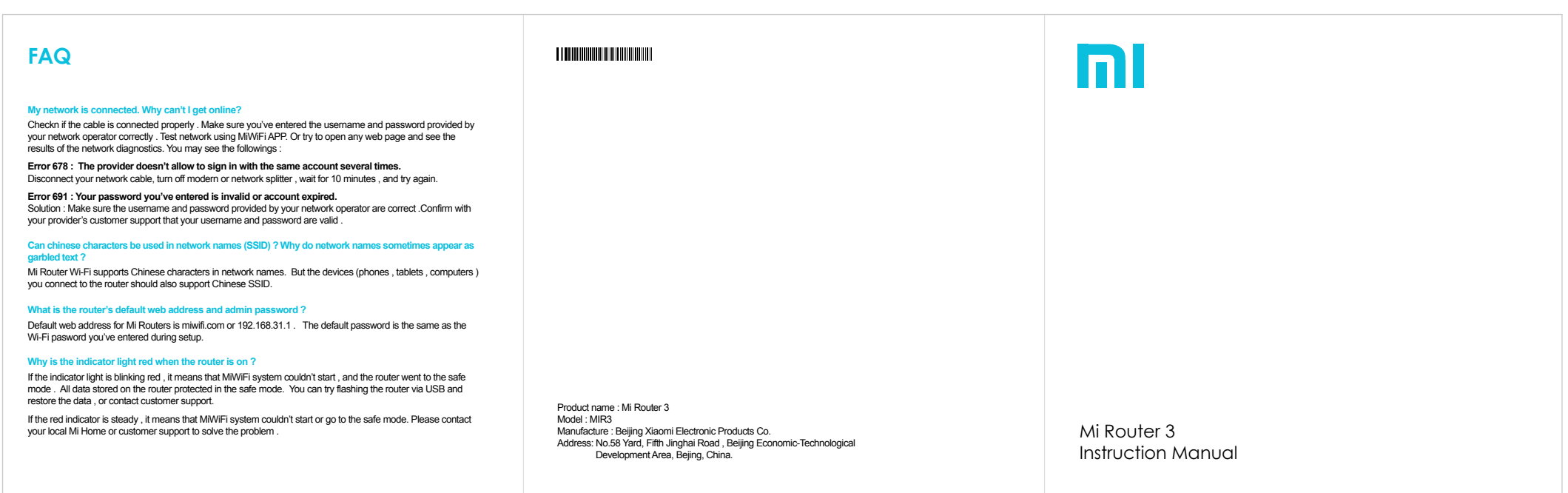

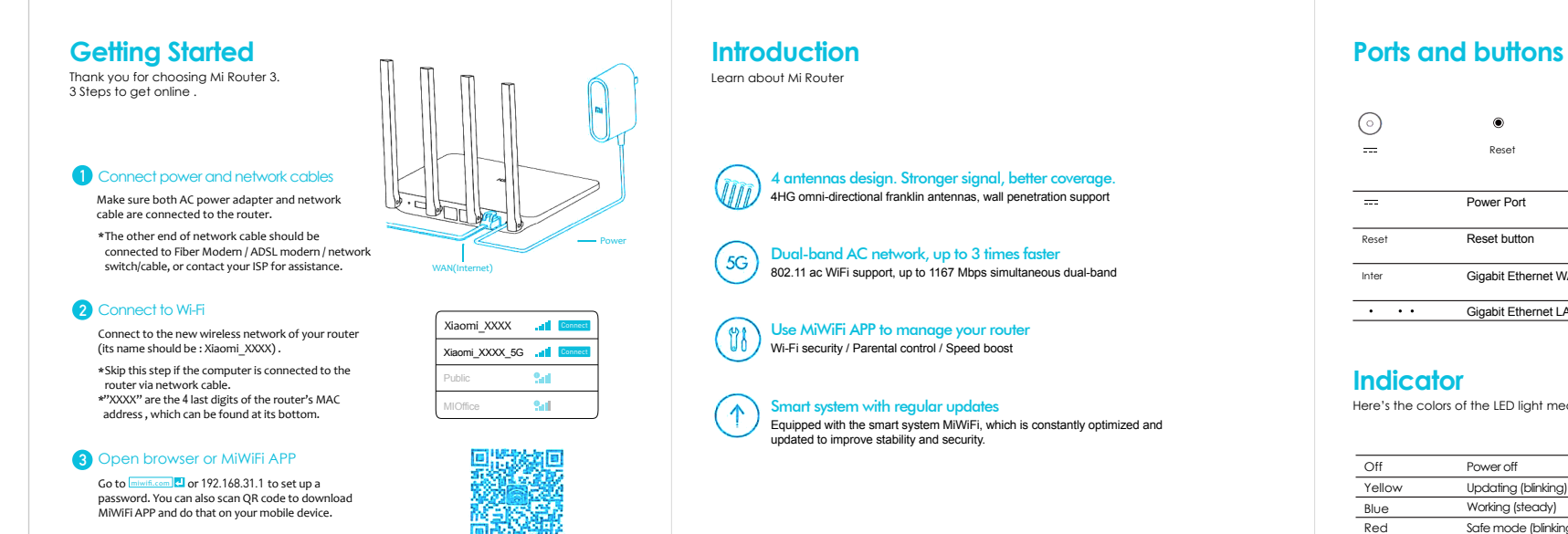

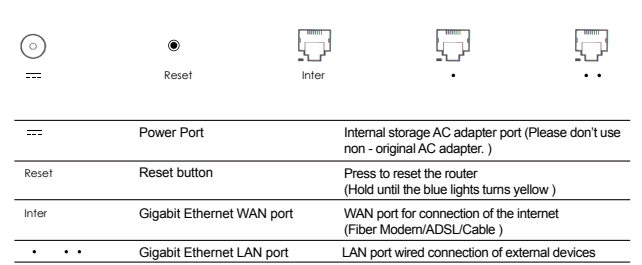

## **Indicator**

Here's the colors of the LED light mean :

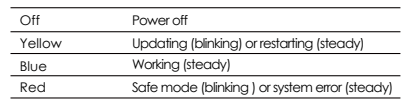

See FAQ when the indicator is red \*